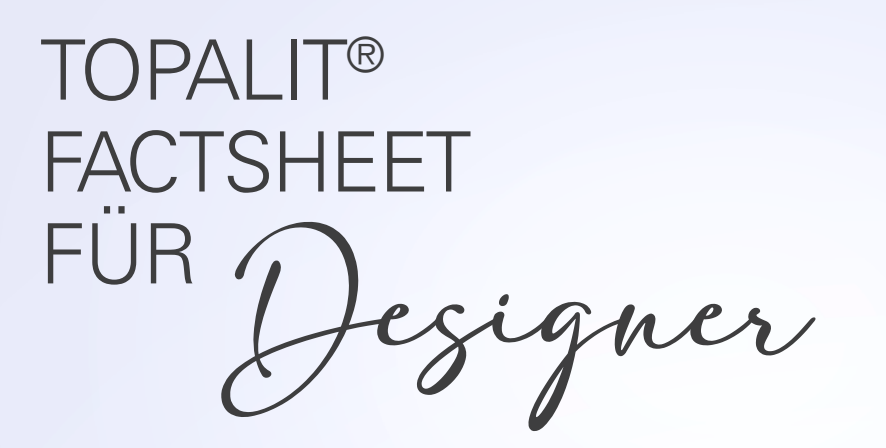

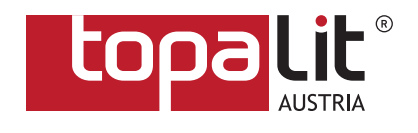

## Classicline | Smartline®

Mögliche Formate: .pdf, .ai, .eps, .jpg, .tif, .psd

Programme: Adobe Acrobat, Adobe Illustrator CC, Adobe Photoshop CC, Adobe InDesign CC.

Bilder müssen im CMYK-Modus zur Verfügung gestellt werden.

Die Auflösung muss mindestens 300dpi betragen.

Das Design muss im Maßstab 1:1 aufbereitet sein. Alle Schriften müssen vektorisiert sein.

Signal-, Metallic- oder Sonderfarben können nicht realisiert werden, da im CMYK-Verfahren gedruckt wird.

Farbangaben müssen in Pantone U solid uncoated alternativ auch in RAL angegeben sein.

Falls keine genauen Farbangaben übermittelt werden, wird ein mattes farbverbindliches Proof benötigt.

Bei Farbnachstellungen einer glänzenden Oberfläche (Digiproof, Pantone-/RAL-Fächer, vorbeharzte Standarddekore, …) können Farbabweichungen und leichte Beeinträchtigungen des Druckbildes nicht ausgeschlossen werden, da es produktionstechnisch nicht möglich ist, diese Farben zu 100 % nachzustellen.

Rote Linie: Dateigröße

Dateigröße: Quadratische sowie rechteckige Tische müssen um ca. 9cm und runde Tische um ca. 6cm größer angelegt sein.

Beispiele für Dateigrößen: Tischplatte 80x80cm = Dateigröße 89x89cm Tischplatte Ø R80 = Dateigröße Ø 86cm Diese zusätzlichen cm werden für die Nase der Tischplatte und als Überfüller benötigt.

Blaue Linie:Tischgröße

Grüne Linie: Falls ein Rand erwünscht ist bzw. das Logo größtmöglich auf der Tischplatte dargestellt sein soll, müssen mindestens 8cm Länge und 8cm Breite von der Tischgröße abgezogen werden (4cm von jeder Seite). Z.B. bei einer Tischplatte im Format 80x80cm beträgt die grüne Linie 72x72cm.

Die farbigen Linien, oder sonstige Hilfslinien dürfen im fertigen Design nicht sichtbar sein.

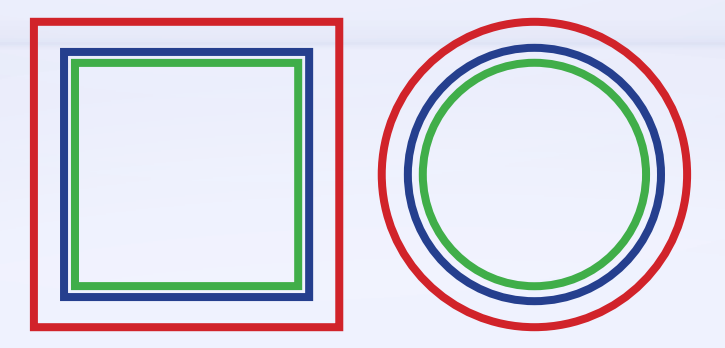

Factsheet Version: Januar 2023